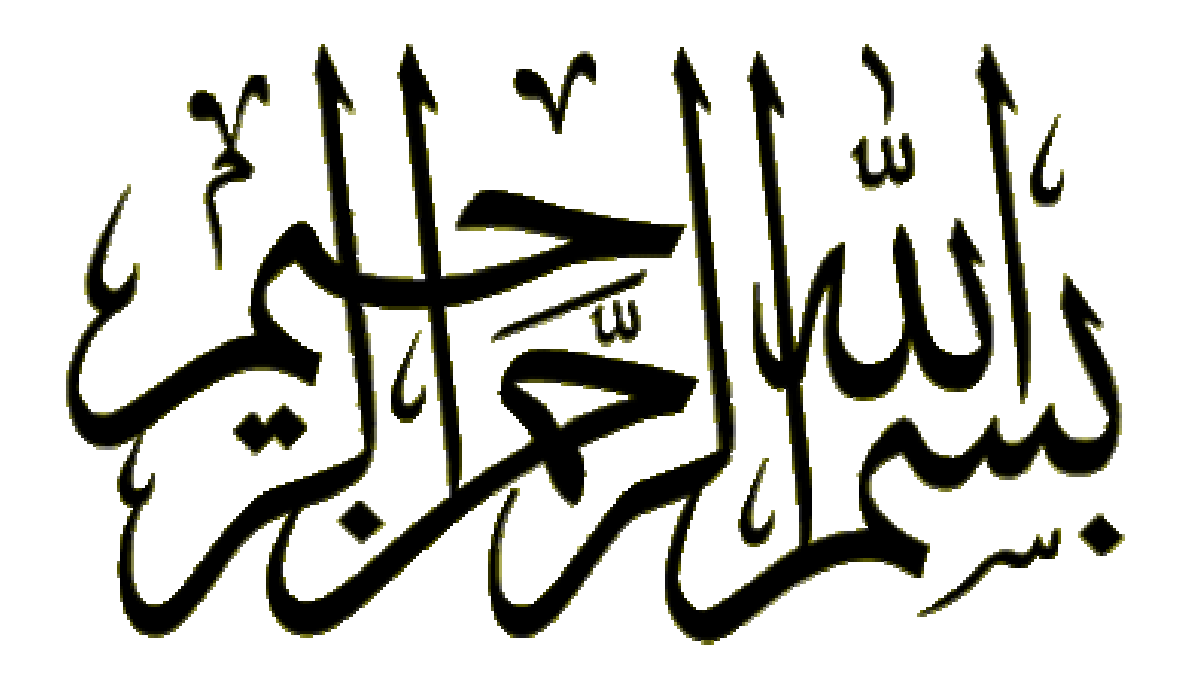

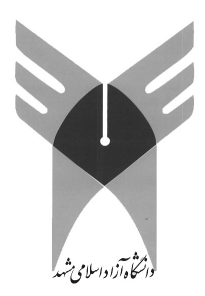

### پایان نامه دوره کارشناسی کامپیوتر گرایش نرم افزار

#### موضوع:

طراحی و پیاده سازی سیستم ثبت تقاضای واگن اداره کل راه آهن خراسان

# استاد راهنما:

مهندس مريم برادران

#### نام دانشجو:

حسين حافظان

#### آذرماه ۱۳۸۷

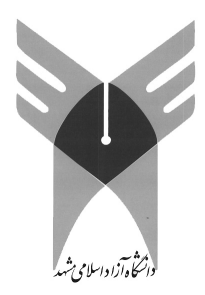

پایان نامه دوره کارشناسی کامپیوتر گرایش نرم افزار

### موضوع:

طراحی و پیاده سازی سیستم ثبت تقاضای واگن اداره کل راه آهن خراسان

نام استاد راهنما : مهندس مريم برادران

نمره استاد :

سپاسگزاری

## رسول خدا فرمودند: « مَن عَلَّمَنى حَرفاً فَقَد سَيَرنى عَبداً »

از تمامی معلمین، اساتید، دوستان و خانوادهام در کل دوران تحصیل سپاسگزارم.

این نرم افزار برای اداره بازرگانی راه آهن خراسان طراحیی شـده اسـت کـه در ایـن اداره امـور بازرگـانی کـه شـامل صادرات و واردات می باشد مدیریت می شود. شرکت هایی کـه کـار آنهـا حمـل ونقـل و واردات و صـادرات اسـت از طریق خط راه آهن به امور خود می پردازند و برای این کار نیاز به واگن هایی دارند که متناسب با نوع کالاهایشان باشـد. برای استفاده از واگن برای حمل و نقل باید این واگن ها را از اداره بازرگانی درخواست دهند و پس از انجام امـور مـالی این واگن ها به این شرکت ها برای بارگیری واگذار می شود.

در هر مرحله نیاز به ثبت اطلاعات داریم که به عنوان فعالیت های شرکت ها در پایگاه داده ثبت می شود این سیستم برای همین امور طراحی شده است یعنی ثبت اطلاعات شرکت ها و درخواست های واگن و واگذاری واگن و بـارگیری واگن می باشد و پردازش بر روی همین اطلاعات.

ایــن سیــستم بــه وســیله زبــان C#.NET نوشــته شــده اســت و پایگــاه داده اســتفاده شــده در ایــن برنامــه SQLServer2000 می باشد.

برای نصب این برنامه بر روی هر سیستمی این برنامه نیـاز بـه DotNetFrameWork و CrystalReport و که بتواند به درستی کار کند.

فهرست مطالب

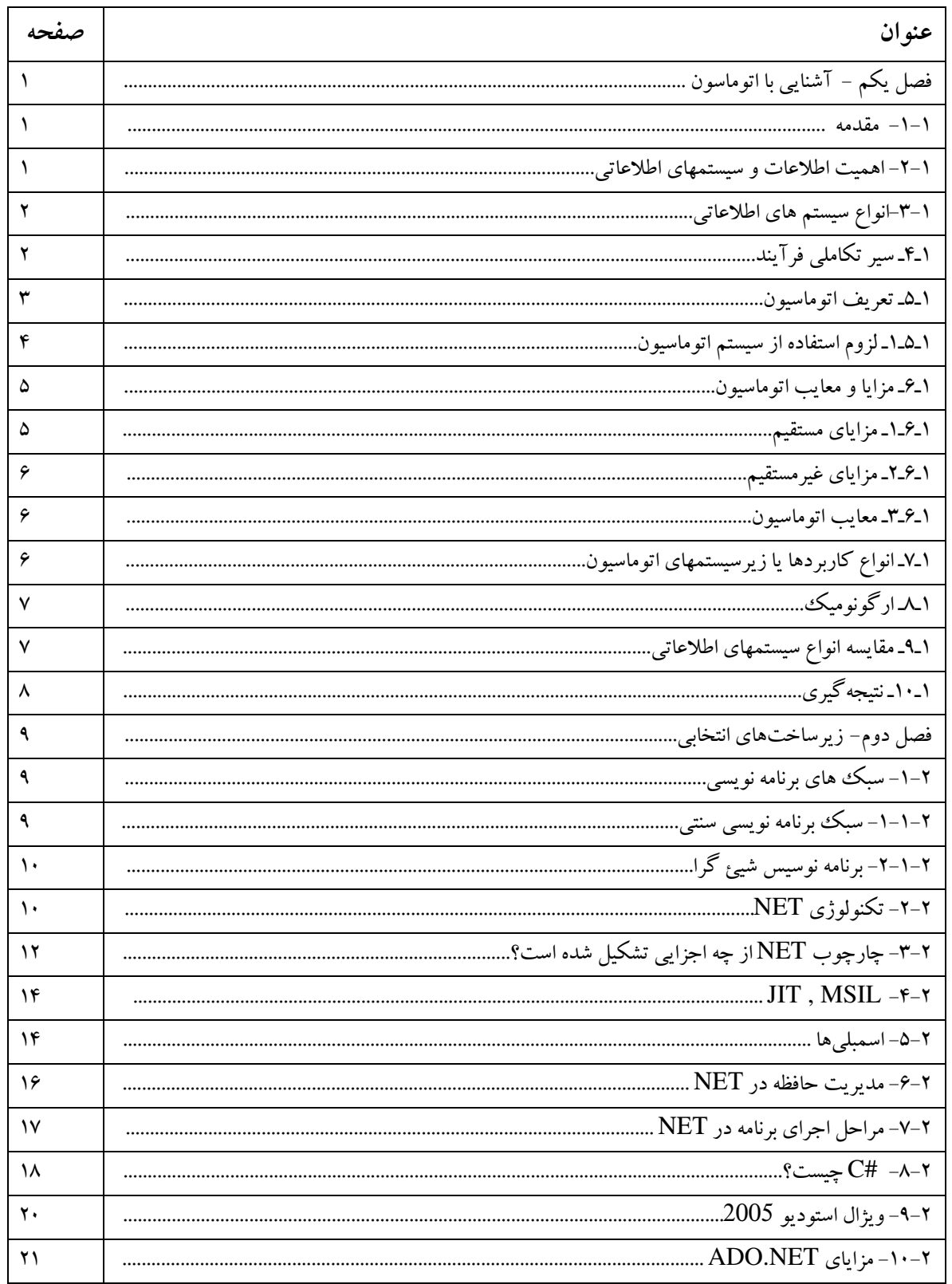

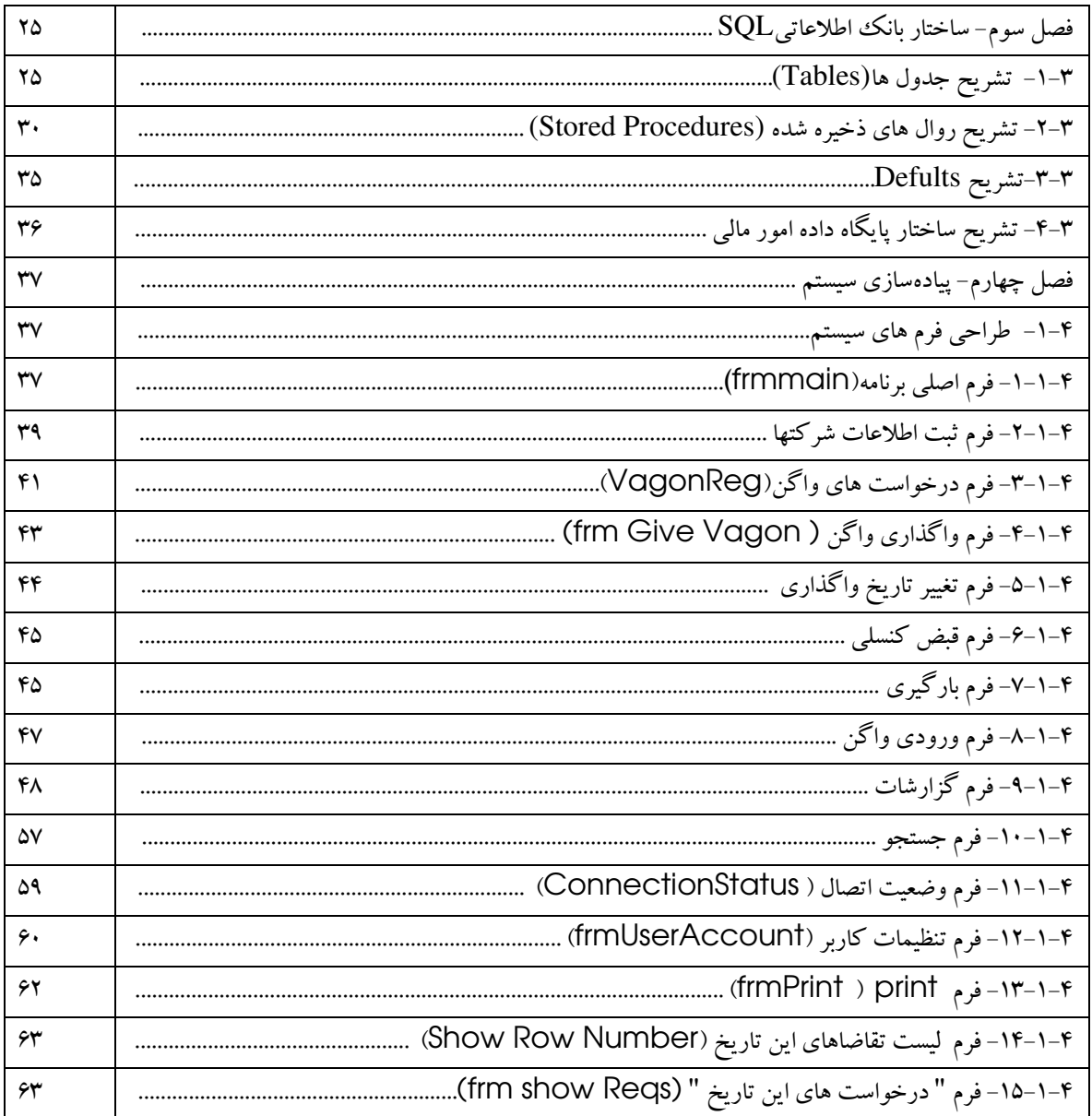

فهرست شكلها

| صفحه | عنوان                                            |
|------|--------------------------------------------------|
| ٣٠   | شکل ۳–۱–روال bargiriAtoBaId.                     |
| ۳۱   |                                                  |
| ٣٢   |                                                  |
| ٣٢   |                                                  |
| ٣٢   | شکل۳–۵– روال selectFromCompanyFolder             |
| ٣٣   |                                                  |
| ۳۴   |                                                  |
| ٣۴   |                                                  |
| ۳۶   |                                                  |
| ٣٧   | شکل ۴-۲: فرم اصلی برنامه                         |
| ۳۹   |                                                  |
| ۴۰   |                                                  |
| ۴۲   |                                                  |
| ۴۳   |                                                  |
| ۴۴   |                                                  |
| ۴۵   | شکل ۴–۷: فرم بارگیری و تحویل واگن                |
| ۴۶   | شکل ۴–۰٪ فرم ورودی واگن                          |
| ۴٧   | شکل ۴–۹: فرم گزارشات/بر اساس نام شرکت.           |
| ۴۸   | شکل ۴–۱۰: فرم گزارشات/بر اساس درخواست های روزانه |
| ۴۹   |                                                  |
| ۵۰   | شکل ۴–۱۲: گزارش بر اساس کشور مقصد                |
| ۵١   | شکل ۴–۱۳: فرم گزارش بر اساس تاریخ صدور بارنامه.  |
| ۵۲   | شکل ۴–۱۴: فرم گزارشات/ بر اساس نوع واگن…         |
| ۵٣   | شکل ۴–۱۵: فرم گزارشات/بر اساس تاریخ واگذاری      |
| ۵۴   | شکل ۴-۱۶: فرم گزارشات/بر اساس درخواستهای کنسلی.  |
| ۵۵   | شکل ۴–۱۷: فرم گزارشات/گزارش واگنهای تعمیری.      |
| ۵۶   | شکل ۴–۱۸: فرم جستجو ⁄بر اساس نام شرکت……          |
| ۵٧   | شکل ۴–۱۹: فرم جستجو ⁄بر اساس شماره بارنامه.      |
| ۵۸   | شکل ۴–۲۰: فرم جستجو ⁄بر اساس شماره واگن          |
| ۵۹   | شكل ۴–۲۱: فرم وضعيت اتصال.                       |

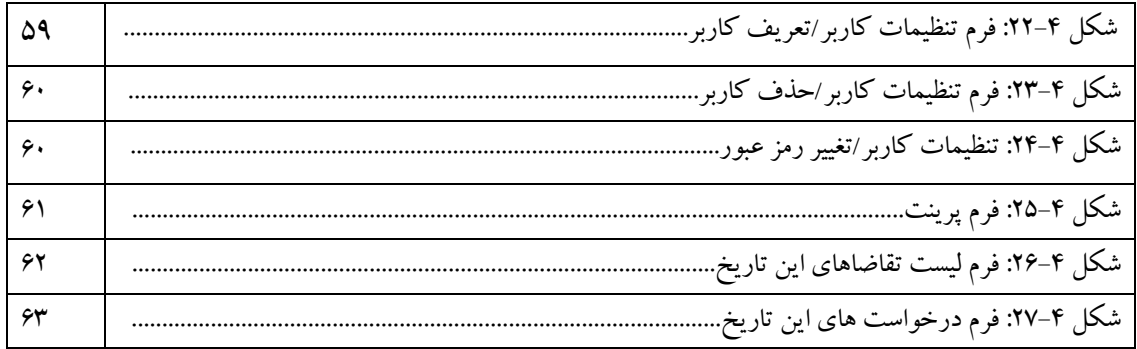